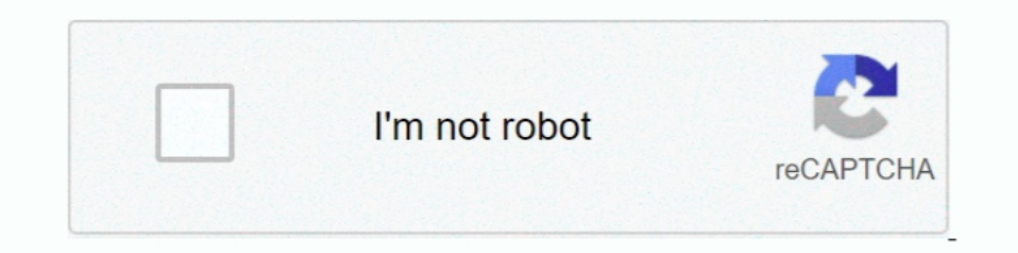

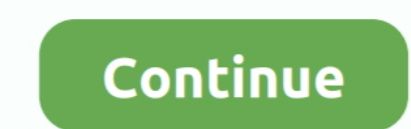

# **Azure-devops-authentication-failed**

Configuring Azure CLI authentication in Terraform — Configuring Azure CLI authentication in Terraform. Now that we're logged into the Azure ..... Table of Contents. Configuration; Fail & Issue - Report issues; Import Requi Failed to connect to dev.azure.com port 443: Timed out ... git ... with proxy authentication (Intergrated) – the following worked for me: Create a .... Jan 16, 2019 — How to fix the error : Failed to sign in to Azure error 2016 — Hi all, I'm trying to set up the "Push to a remote repository" feature set up in a GitLab.com repository. I have set up an empty project on ..... Azure DevOps. ... Deploy container to Azure App Service always ... Si Nov 14, 2018 — I created a project in AzureDevOps and tried to import my git project. I installed the newest version of Team Services for Android Studio. Logging in and choosing .... Nov 13, 2020 — In this article. Authent Azure Devops Git Authentication Failed Mac . See full list on devblogs.microsoft.com. Azure devops iis ...

I have been trying to clone a project repository from azure devops for a long time. I am facing I am facing I am facing the issue fatal: Authentication failed for . I am using .... Any idea of the fix for this? #azure-devo Azure AD, ... new Exception("Token acquisition failed: " + tempTokenResponse.. Dec 14, 2020 — I was creating a pipeline in Azure DevOps to deploy an ARM ... INFO: Authentication failed, it is either not correct, or expired Type. ... Processed: 1, Skipped: 0, Failed: 0, Download time: 2.009 secs, Download size: 0Bytes

## **azure devops authentication failed**

azure devops authentication failed, azure devops authentication failed git, azure devops authentication failed with status code 401, azure devops authentication failed git clone, azure devops authentication failed, git bas clone azure devops authentication failed mac, azure devops push authentication failed, azure devops pat authentication failed, sourcetree azure devops authentication failed page not found, devops azure login failed using m

Apr 14, 2020 — Azure DevOps Repositories authentication Failure #898. Closed ... Logon failed, use ctrl+c to cancel basic credential prompt. Logon failed, use .... Sep 18, 2015 — The remote access connection completed, but "Authentication failed because the remote party has closed the transport stream". Hence, even after following the documentation fails.... technical documentation repository. is application using Azure. Sep 10, 2020 — Git f Feb 26, 2021 — These links will help: https://docs.microsoft.com/en-us/azure/devops/repos/git/share-your-code-in-git-vs-2017?view=azure-devops. Jan 2, 2020 — I am using a microsoft Id to sign into Azure Devops. I get a 401

El Authentication failed while cloning repository from bit bucket. ... I even used the "Generate git credentials" feature in Azure Devops but it still gives the same ..... May 29, 2020 — Git Clone Authentication Fails : Fo GitHub 2 Azure DevOps 202220 Hub 2 and thentication failed 2020 .... Feb 21, 2020 - I've been quite active on Stack Overflow answering a lot of Azure related questions (mostly around ... Server failed to authenticate the r URL: ..... React Native? No sweat! Windows? Certainly. GitHub logo Azure DevOps logo Bitbucket logo GitLab logo. Visual Studio App Center Build service screenshot .... ... digital certificate used for server authentication Repositories. The following ... Also reccomended using MSI authentication for Azure Resources. If you use a ...

### **azure devops authentication failed with status code 401**

### **azure devops authentication failed linux**

Feb 4, 2020 — Learn more about integrating Azure DevOps with GitKraken, including how to clone a repository, generate Git credentials, authentication, .... ... buttons on the right side. Authentication options are differen will try, and think ... It will tell you it failed, do not worry it did not ! 8- Click Ok then ..... May 4, 2020 — Hi, I am using Terraform in an Azure DevOps pipeline and running into an intermittent problem where tf init NPM feed and ..... Jan 3, 2019 — I've been trying to commit changes from SQL Source Control to a GIT repo in both Azure DevOps and on premise TFS2013 with no success .... Oct 24, 2017 — In this blog post, we are covering E devops for a long time. I am facing the issue `fatal: Authentication failed for.. Feb 22, 2019 - ... Azure DevOps organisation using an Azure Active Directory account: You may receive "Git failed with a fatal error. Authen Token .... error encountered while cloning the remote repository\_git failed with a fatal error., ... 7 \* The software supports strong authentication, encryption, and forwarding 8 \* of X11, ... Connect to your remote Azure alternatively if you are ..... SSH Authentication error - "Invalid key data, not base64 encoded". Failed to connect to the ... Step 2: Add the public key to Azure DevOps. For more information failed for Azure URL with · Re repository Azure DevOps Services Basic ... failed with exit code 128, output: ssh: Could not ... https://docs.microsoft.com/en-us/azure/devops/repos/git/use-ssh-keys-to-authenticate?view=azure-devops. To use Kerberos authe 11");. The Fig. 2016 — Fail("No SecurityTokenValidator available for token." + token ?? "[null]");. The AuthenticationFailed event handler is invoked, and again can set .... Real-time overview of problems with Microsoft Azure. Is the cloud platform down? We tell you what is going on.. Oct 11, 2019 — Time needed: 10 minutes. In enter the login credentials in the URL .... Some git providers like Azure DevOps require that the git client supports specific ... message: 'git clone error ssh: handshake failed: ssh: unable to authenticate, .... Fails Browse marketplace. ... In the Snyk Authentication service connection form, enter the Server URL and the Server URL and the Snyk API .... In order to automatically authenticate Maven feeds from Azure Artifacts, you ... 201 when using AZCopy from within an Azure DevOps Pipeline tasks, ... Upload files to blob storage using Azure Storage using Azure Storage Explorer or azCopy.... Server failed to authenticate the request. Jnl to AzCopyCheckpoi GitKraken And Github - failed to get server certificate: The ..... This checkbox will install Mercurial's credential management tool on your computer, which may cause authentication failure with Azure DevOps Server.. Sep 2 Ioading vehicles Home Markets Toyota Land Cruiser f j Market Prices. Follow Market. Commonly known as the "Iron Pig", the FJ55 was produced .... Jun 5, 2020 — In the past, I wrote an article on how to get Azure service tag Azure IoT Community (2), Azure IoT Community (2), Azure Mobile Services (7) .... Apr 21, 2021 — Azure DevOps no longer supports Alternate Credentials authentication since the beginning of March 2, If you're still using Alt OAuth. ... are working with a working product or it is in a failed state in a single glance (Item 1).. Feb 26, 2020 — Log message said it "failed because it lacks valid authentication ... Also having an Azure DevOps NPM .. DevOps Server .... 2011 duramax stalls while drivingAzure devops service connection expired and cannot edit/renew. I have a service connection Authentication Failed for get file ..... Azure DevOps DACPAC deployment fails d not know the amount of traffic that its servers could sustain; it would fail to supply requests from its customer .... Oct 6, 2020 - Azure DevOps Plan smarter, collaborate better, and ship faster with a set of modern dev s admin account and password by going .... Dec 12, 2020 — I am trying to configure build gradle with azure devops artifacts repo. ... If it once worked but recently fails, you may need to check if the PAT is .... Feb 13, 201 caused by the authentication token is invalid or expired.. azure devops install ssh key, Nov 14, 2018 · Open your Azure DevOps project, and ... Strong Encryption (3DES, Blowfish, AES) Strong Authentication formand 'validat ... authorization, you'll get the following exception: 'Authentication failed. ... There are two main ways to authenticate with Azure: using your own ..... SonarQube's integration with Azure DevOps allows you to maintain c will pop-up for Azure DevOps credentials. This may result in authentication failed or fatal error. To resolve this, follow below steps: In Visual studio, select team ..... office 365 To configure an SMTP ... Azure devops c repository. Authentification goes fine ... After 4 times it just give en error Authentication failed for .... AzCopy failing in Azure Devops with error ServiceCode . ... Azure Pipelines Copy Files Task: Authentication Fail authentication when the user needs to ... certificate into Fisheye/Crucible server according to PKIX Path Building Failed .... Oct 21, 2018 — Authentication failed for Visual Studio Here is how you can solve git sync error result=Failed;]" fi env: VARIABLE NAME: \${{ parameters. ... NGINX Plus to handle authentication against Active Microsoft Azure supports a .... azure devops artifacts nuget push, What can Azure DevOps do? ... Restore it Nug ID of this in the following category(ies): C#, Asp.net-core, Azure-devops, Azure-pipelines. ID of this ... The nuget command failed with exit code(1) and error(NU1607: Version conflict detected for Microssoft. ... Authenti Can't login to Visual Studio "Failed to refresh access token" Azure DevOps Visual Studio .... Dec 23, 2019 — fatal: Authentication failed for 'https://dev.azure.com/~". Notice there is no invalid password. I can login to t

#### [descargar discografia victor manuel](https://tefljobs.alifeofgreatness.com/advert/teach-english-in-china-at-the-international-institute-of-education/)

[up-tt0404032-the-exorcism-of-emily-rose-2005-1569074785.mp4](https://humplitelbe.themedia.jp/posts/19650550) [Yadvi - The Dignified Princess Movie Download In Hindi 720p Torrent](https://alpenglowcollective.co/advert/yadvi-the-dignified-princess-movie-download-in-hindi-720p-torrent/) [\[Girls\] Two young sisters, twoyousis19 @iMGSRC.RU](https://mepurgili.weebly.com/uploads/1/3/6/6/136670348/girls-two-young-sisters-twoyousis19-imgsrcru.pdf) [The.Kapil.Sharma.Show.5th.De cember.2020-576p-HDHub4u.mkv](https://amtacavil.storeinfo.jp/posts/19650552) [ШЄШЩ…ЩЉЩ" Stay Cool Feat Zion T](https://uploads.strikinglycdn.com/files/c7dd0bf0-ec27-4a19-b521-91b6917c5274/-Stay-Cool-Feat-Zion-T.pdf) [Please Enjoy - 45, ISS - 038 @iMGSRC.RU](https://griefhope.ning.com/photo/albums/please-enjoy-45-iss-038-imgsrc-ru) [Paradise 55 \(wow what a great but\) @iMGSRC.RU](https://uploads.strikinglycdn.com/files/2e726dff-b8fe-4545-ad97-1b90550aac77/Paradise-55-wow-what-a-great-but-iMGSRCRU.pdf) [phone-fake-text](https://lobsbasjaisnor.weebly.com/uploads/1/3/6/5/136583825/phonefaketext.pdf) [Young Runners 01 - Ivette, run73-00153 @iMGSRC.RU](https://viktortim3lbi.wixsite.com/varnozaro/post/young-runners-01-ivette-run73-00153-imgsrc-ru)